# Package 'jstable'

May 7, 2024

<span id="page-0-0"></span>Title Create Tables from Different Types of Regression

Version 1.2.5

Date 2024-05-08

Description Create regression tables from generalized linear model(GLM), generalized estimating equation(GEE), generalized linear mixed-effects model(GLMM), Cox proportional hazards model, survey-weighted generalized linear model(svyglm) and surveyweighted Cox model results for publication.

**Depends** R  $(>= 3.4.0)$ 

License Apache License 2.0

Encoding UTF-8

RoxygenNote 7.3.1

Imports geepack, lme4, stats, data.table, labelled, tableone, coxme, survival  $(>= 3.0.0)$ , survey, methods, dplyr, purrr, magrittr, tibble

URL <https://github.com/jinseob2kim/jstable>

BugReports <https://github.com/jinseob2kim/jstable/issues>

Suggests testthat, knitr, rmarkdown

VignetteBuilder knitr

LazyData true

NeedsCompilation no

Author Jinseob Kim [aut, cre] (<<https://orcid.org/0000-0002-9403-605X>>), Zarathu [cph, fnd], Yoonkyoung Jeon [aut]

Maintainer Jinseob Kim <jinseob2kim@gmail.com>

Repository CRAN

Date/Publication 2024-05-07 16:50:03 UTC

# R topics documented:

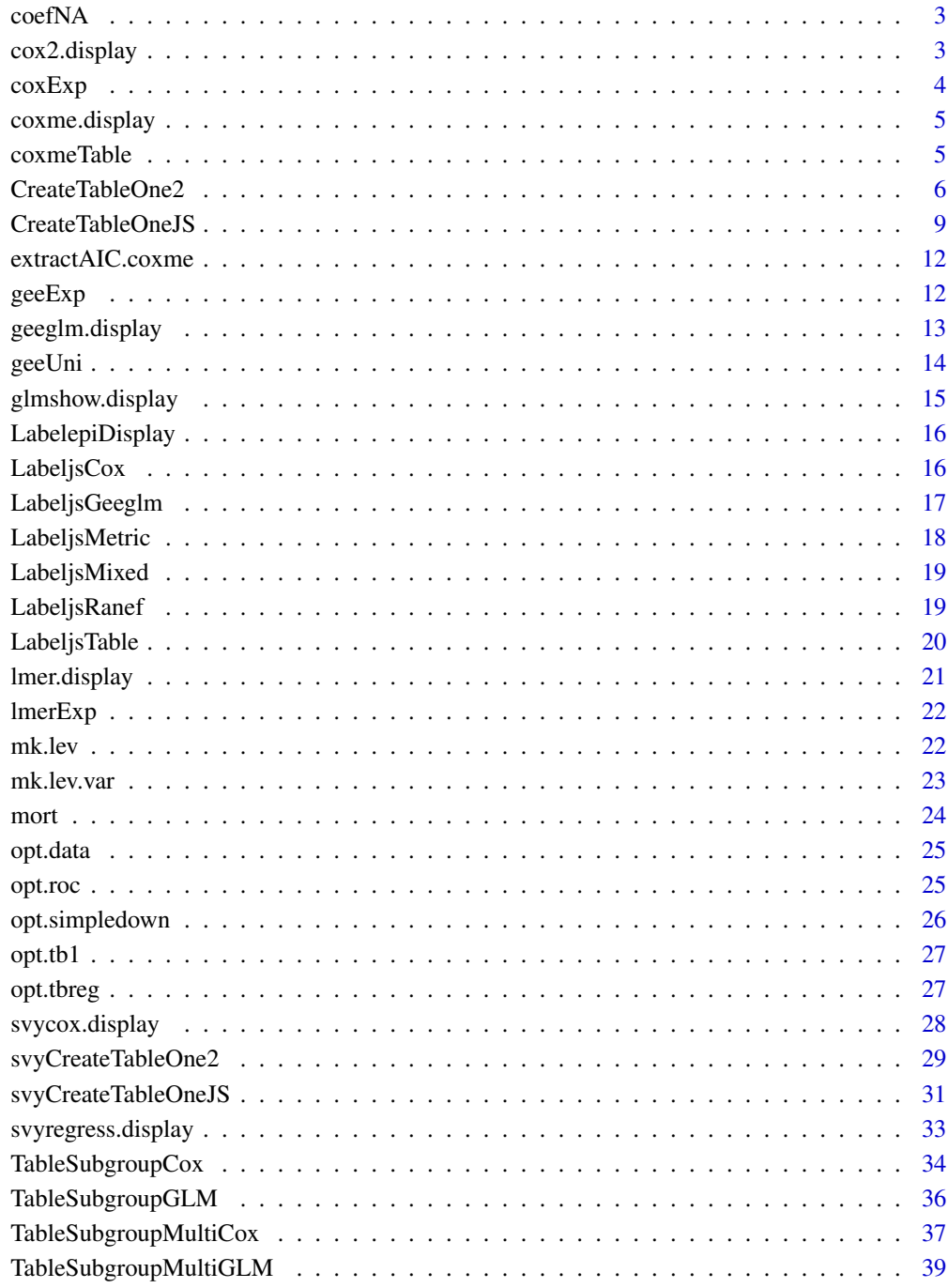

**Index** 

<span id="page-2-0"></span>

Make coefficient table with NA

# Usage

coefNA(model)

#### Arguments

model glm object (gaussian or binomial)

#### Details

DETAILS

# Value

coefficient table with NA

### Examples

 $coeffNA(glm(mpg \sim wt + qsec, data = mtcars))$ 

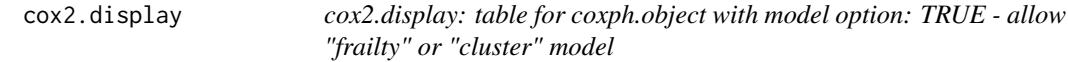

# Description

Table for coxph.object with model option: TRUE - allow "frailty" or "cluster" model

#### Usage

```
cox2.display(cox.obj.withmodel, dec = 2)
```
#### Arguments

cox.obj.withmodel coxph.object with model option: TRUE dec Decimal point, Default: 2

#### <span id="page-3-0"></span>Details

GEE like - cluster, Mixed effect model like - frailty

# Value

Table, cluster/frailty info, metrics, caption

# Examples

```
library(survival)
data(lung)
fit1 <- coxph(Surv(time, status) ~ ph.ecog + age + cluster(inst), data = lung, model = TRUE)
fit2 <- coxph(Surv(time, status) ~ ph.ecog + age + frailty(inst), data = lung, model = TRUE)
cox2.display(fit1)
cox2.display(fit2)
```
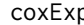

p *coxExp: transform the unit of coefficients in cox model(internal function)*

### Description

Transform the unit of coefficients to "HR"

#### Usage

coxExp(cox.coef, dec)

#### Arguments

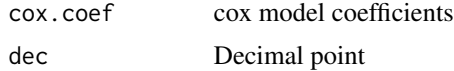

#### Details

DETAILS

#### Value

The transforemed coefficients(95

```
library(coxme)
fit <- coxme(Surv(time, status) \sim ph.ecog + age + (1 | inst), lung)
jstable:::coxExp(jstable:::coxmeTable(fit))
```
<span id="page-4-0"></span>

Make mixed effect model results from coxme.object (coxme package)

#### Usage

```
coxme.display(coxme.obj, dec = 2)
```
#### Arguments

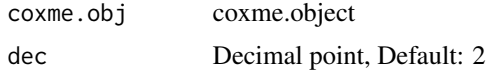

#### Details

DETAILS

# Value

Fixed effect table, random effect, metrics, caption

#### Examples

```
library(coxme)
fit \le coxme(Surv(time, status) \sim ph.ecog + age + (1 | inst), lung)
coxme.display(fit)
```
coxmeTable *coxmeTable: Summary table of coxme.object(internal function)*

#### Description

Extract fixed effect table in coxme.object

#### Usage

```
coxmeTable(mod)
```
# Arguments

mod coxme.object

#### <span id="page-5-0"></span>Details

DETAILS

#### Value

beta, se, z, p of fixed effects

# Examples

```
library(coxme)
fit <- coxme(Surv(time, status) \sim ph.ecog + age + (1 | inst), lung)
jstable:::coxmeTable(fit)
```
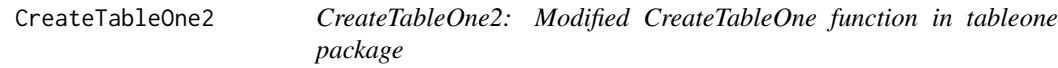

#### Description

Combine CreateTableOne & print function in tableone package

#### Usage

```
CreateTableOne2(
  data,
  strata,
  vars,
  factorVars,
  includeNA = F,
  test = T,
  testApprox = chisq.test,
  argsApprox = list(correct = TRUE),testExact = fisher.test,
  argsExact = list(wordspace = 2 * 10<sup>0</sup>5),testNormal = oneway.test,
  argsNormal = list(var.equals = F),testNonNormal = kruskal.test,
  argsNonNormal = list(NULL),
  showAllLevels = T,
  printToggle = F,
  quote = F,
  smd = F,
 Labels = F,
  exact = NULL,nonnormal = NULL,
  catDigits = 1,
  contDigits = 2,
```
# CreateTableOne2 7

```
pDigits = 3,
  labeldata = NULL,
 minMax = F,
  showpm = T,
 addOverall = F\mathcal{L}
```
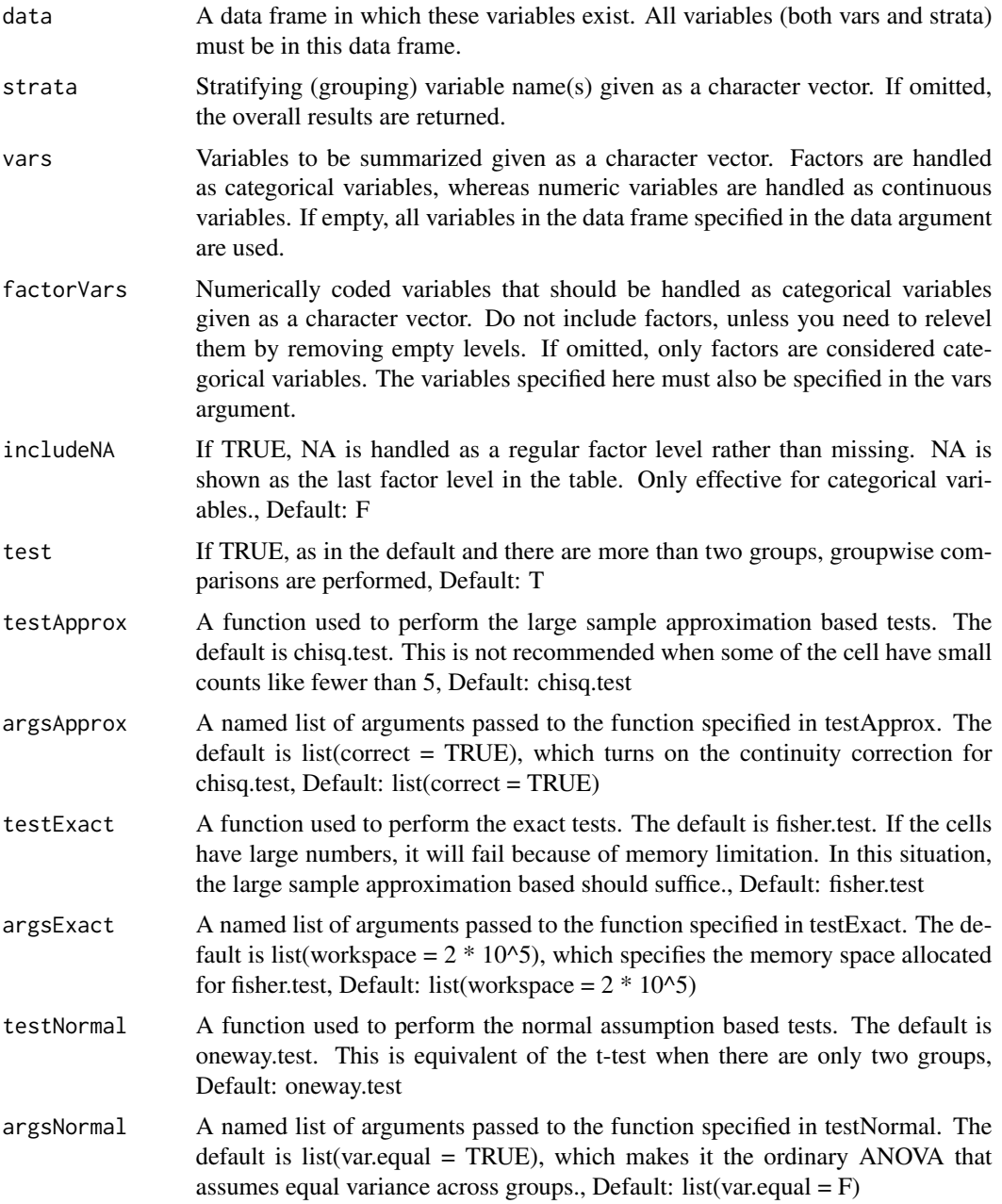

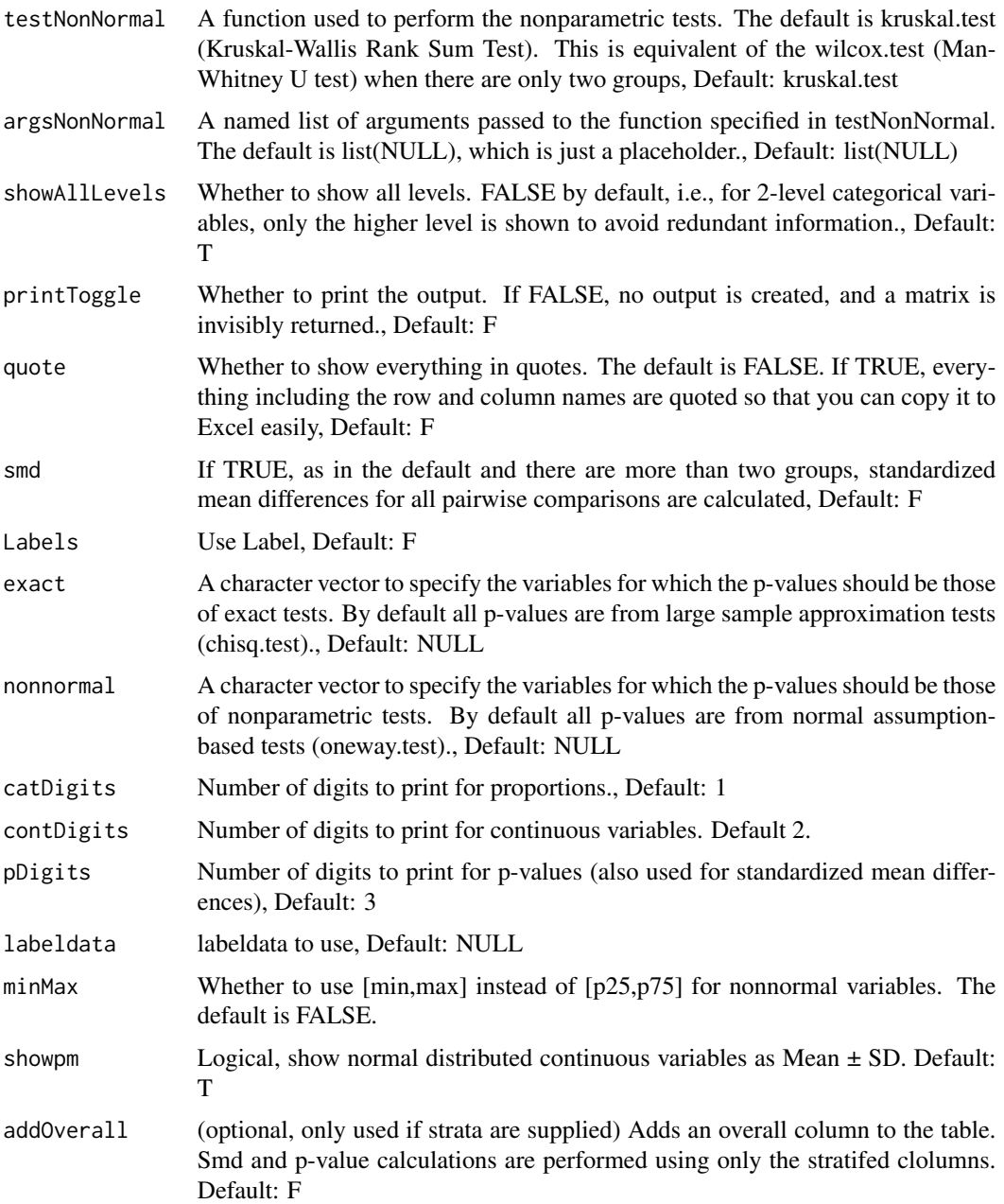

# Details

# DETAILS

# Value

A matrix object containing what you see is also invisibly returned. This can be assinged a name and exported via write.csv.

# <span id="page-8-0"></span>CreateTableOneJS 9

#### Examples

```
library(survival)
CreateTableOne2(vars = names(lung), strata = "sex", data = lung)
```
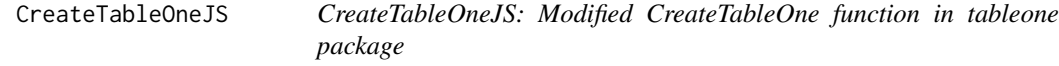

### Description

Combine CreateTableOne & print function in tableone package

#### Usage

```
CreateTableOneJS(
  vars,
  strata = NULL,
  strata2 = NULL,
  data,
  factorVars = NULL,
  includeNA = F,
  test = T,
  testApprox = chisq.test,
  argsApprox = list(correct = TRUE),testExact = fisher.test,
  argsExact = list(wordspace = 2 * 10<sup>0</sup>5),testNormal = oneway.test,
  argsNormal = list(var.equal = F),
  testNonNormal = kruskal.test,
  argsNonNormal = list(NULL),
  showAllLevels = T,
  printToggle = F,
  quote = F,
  smd = F,
 Labels = F,
  exact = NULL,nonnormal = NULL,catDigits = 1,
  contDigits = 2,
  pDigits = 3,
  labeldata = NULL,
  psub = T,
 minMax = F,
  showpm = T,
  addOverall = F,normalityTest = F
)
```
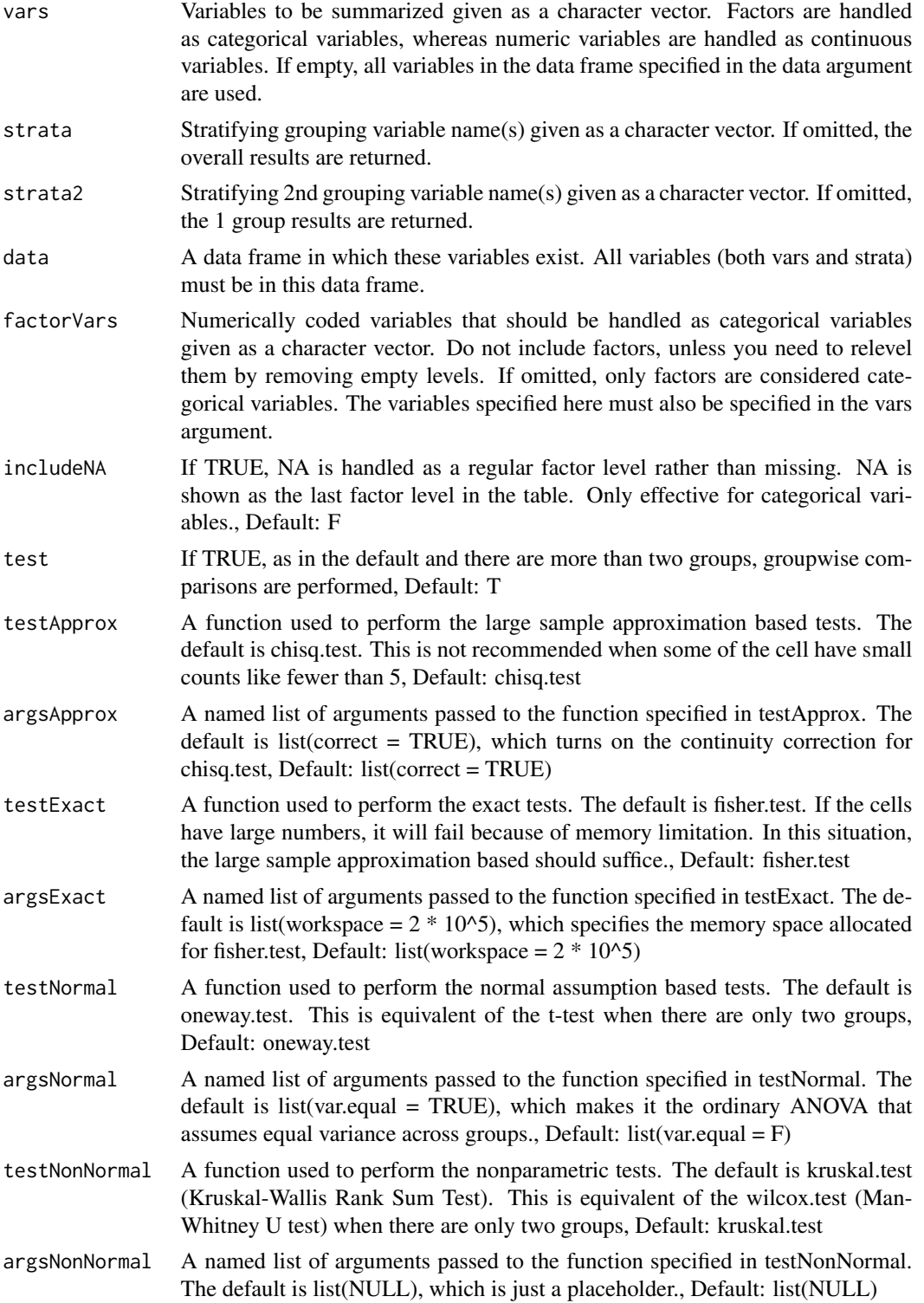

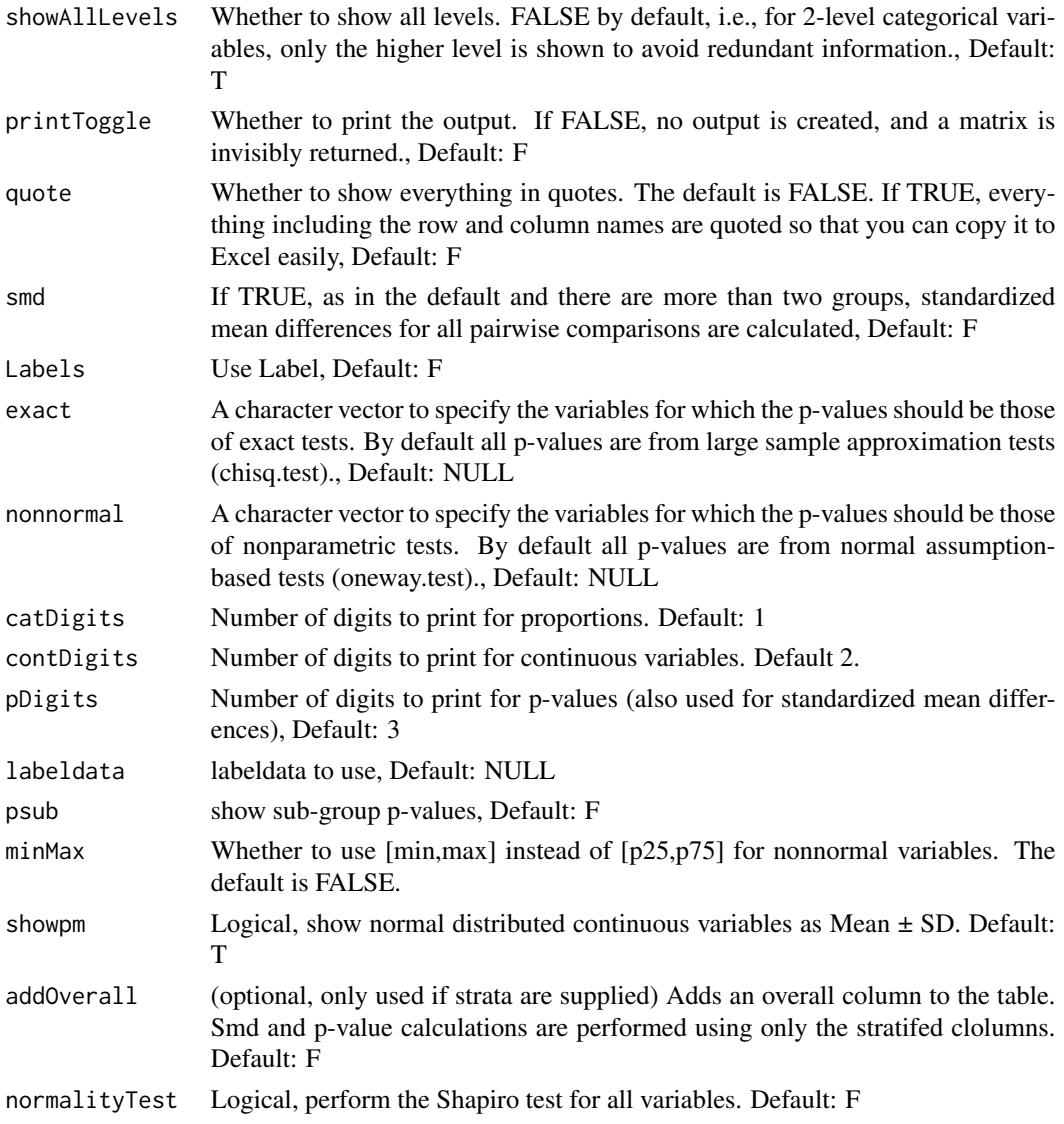

# Details

DETAILS

# Value

A matrix object containing what you see is also invisibly returned. This can be assinged a name and exported via write.csv.

```
library(survival)
CreateTableOneJS(vars = names(lung), strata = "sex", data = lung)
```
<span id="page-11-0"></span>

Extract AIC from coxme.object

# Usage

```
## S3 method for class 'coxme'
extractAIC(fit, scale = NULL, k = 2, ...)
```
### Arguments

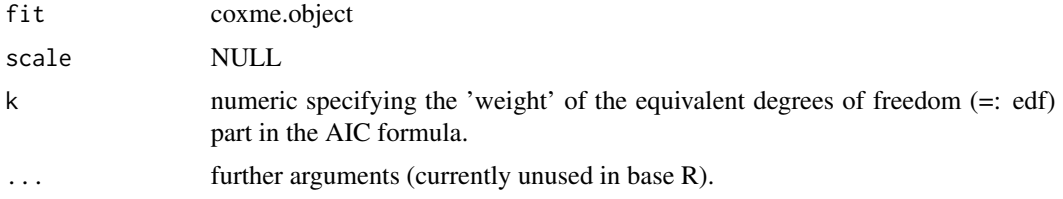

# Details

DETAILS

#### Value

AIC(Integreted, Penalized)

#### Examples

```
library(coxme)
fit <- coxme(Surv(time, status) \sim ph.ecog + age + (1 | inst), lung)
extractAIC(fit)
```
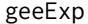

geeExp *geeExp: transform the unit of coefficients (internal function)*

### Description

Transform the unit of coefficients to "Coeff", "OR" or "RR"

#### Usage

```
geeExp(gee.coef, family = "binomial", dec)
```
# <span id="page-12-0"></span>geeglm.display 13

#### Arguments

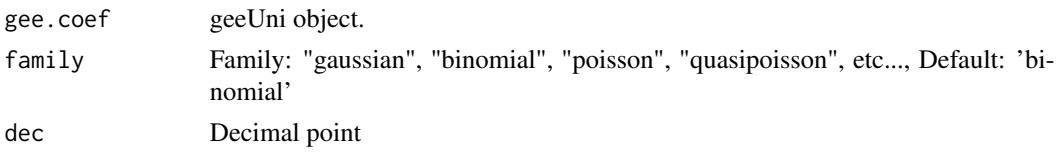

# Details

DETAILS

#### Value

The transforemed coefficients(95

### Examples

```
library(geepack)
data(dietox)
dietox$Cu <- as.factor(dietox$Cu)
gee.uni <- geeUni("Weight", c("Time", "Cu"),
 data = dietox, id.vec = dietox$Pig,
  family = "gaussian", cor.type = "exchangeable"
)
gee.exp <- geeExp(gee.uni, "binomial", 2)
```
geeglm.display *geeglm.display*

# Description

Make gee results from "geeglm" object

# Usage

```
geeglm.display(geeglm.obj, decimal = 2)
```
# Arguments

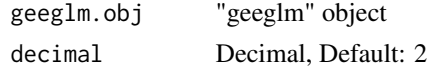

### Details

DETAILS

#### Value

List: caption, main table, metrics table

# See Also

[data.table-package](#page-0-0) [complete.cases](#page-0-0)

# Examples

```
library(geepack)
data(dietox)
dietox$Cu <- as.factor(dietox$Cu)
gee01 <- geeglm(Weight ~ Time + Cu,
 id = Pig, data = dietox,
  family = gaussian, corstr = "ex"
\lambdageeglm.display(gee01)
```
geeUni *geeUni: The coefficient of univariate gee (internal function)*

# Description

Extract the coefficients of univariate gee using geeglm function (geepack package).

#### Usage

```
geeUni(y, x, data, id.vec, family, cor.type = "exchangeable")
```
### Arguments

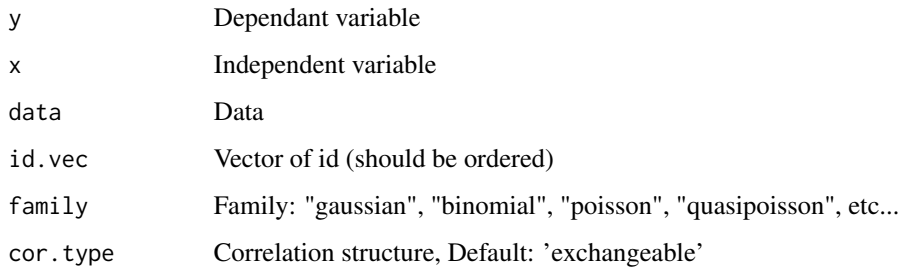

#### Details

DETAILS

#### Value

coefficient, standard error, p-value

<span id="page-13-0"></span>

# <span id="page-14-0"></span>glmshow.display 15

# Examples

```
library(geepack)
data(dietox)
dietox$Cu <- as.factor(dietox$Cu)
gee.uni <- geeUni("Weight", "Time",
  data = dietox, id.vec = dietox$Pig,
  family = "gaussian", cor.type = "exchangeable"
)
```
glmshow.display *glmshow.display: Show summary table of glm object.*

### Description

Show summary table of glm object(regression, logistic).

# Usage

```
glmshow.display(glm.object, decimal = 2)
```
#### Arguments

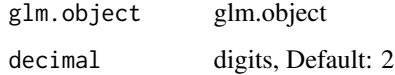

# Details

DETAILS

#### Value

table

# See Also

[glm](#page-0-0)

#### Examples

glmshow.display(glm(mpg  $\sim$  wt + qsec, data = mtcars))

<span id="page-15-0"></span>

Apply label information to epiDisplay.object using label data

#### Usage

```
LabelepiDisplay(epiDisplay.obj, label = F, ref)
```
### Arguments

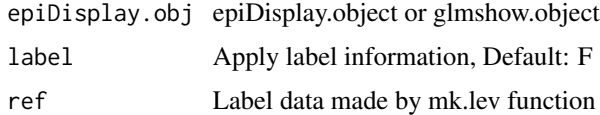

#### Details

DETAILS

#### Value

epiDisplay.object with label information

#### Examples

```
fit <- glm(Sepal.Length ~ Sepal.Width + Species, data = iris)
fit.table <- glmshow.display(fit)
iris.label <- mk.lev(iris)
LabelepiDisplay(fit.table, label = TRUE, ref = iris.label)
```
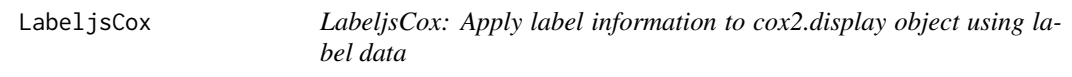

# Description

Apply label information to cox2.display object using label data

#### Usage

LabeljsCox(obj, ref)

# <span id="page-16-0"></span>LabeljsGeeglm 17

#### Arguments

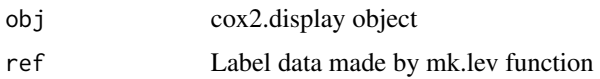

# Details

DETAILS

# Value

cox2.display object with label information

# Examples

```
library(survival)
fit <- coxph(Surv(time, status) ~ sex + ph.ecog + ph.karno + cluster(inst),
  data = lung, model = TRUE\mathcal{L}fit.table <- cox2.display(fit)
lung.label <- mk.lev(lung)
LabeljsCox(fit.table, ref = lung.label)
```
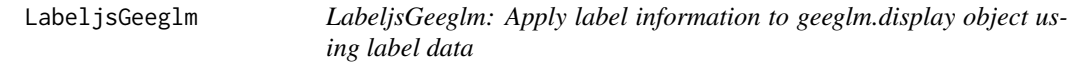

# Description

Apply label information to geeglm.display object using label data

#### Usage

```
LabeljsGeeglm(obj, ref)
```
### Arguments

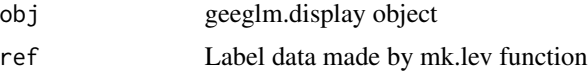

# Details

DETAILS

# Value

geeglm.display object with label information

#### Examples

```
library(geepack)
library(jstable)
data(dietox)
dietox$Cu <- as.factor(dietox$Cu)
gee01 <- geeglm(Weight ~ Time + Cu,
  id = Pig, data = dietox,
  family = gaussian, corstr = "ex"
)
g1 <- geeglm.display(gee01)
LabeljsGeeglm(g1, ref = mk.lev(dietox))
```
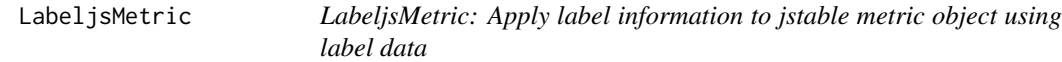

# Description

Apply label information to metric object of jstable using label data

#### Usage

LabeljsMetric(obj.metric, ref)

#### Arguments

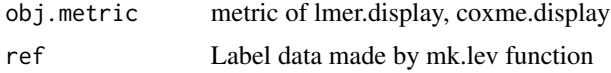

# Details

DETAILS

#### Value

metric of lmer.display, coxme.display with label information

```
library(coxme)
fit <- coxme(Surv(time, status) ~ sex + ph.ecog + ph.karno + (1 | inst) + (1 | sex), lung)
fit.table <- coxme.display(fit)
lung.label <- mk.lev(lung)
LabeljsTable(fit.table$table, ref = lung.label)
LabeljsRanef(fit.table$ranef, ref = lung.label)
LabeljsMetric(fit.table$metric, ref = lung.label)
```
<span id="page-17-0"></span>

<span id="page-18-0"></span>

Apply label information to object of jstable using label data

#### Usage

```
LabeljsMixed(obj, ref)
```
# Arguments

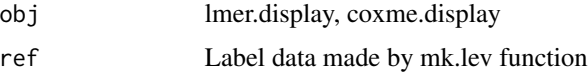

#### Details

DETAILS

# Value

lmer.display, coxme.display with label information

### Examples

```
library(coxme)
fit \le coxme(Surv(time, status) \sim sex + ph.ecog + ph.karno + (1 | inst) + (1 | sex), lung)
fit.table <- coxme.display(fit)
lung.label <- mk.lev(lung)
LabeljsMixed(fit.table, ref = lung.label)
```
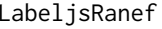

```
LabeljsRanef LabeljsRanef: Apply label information to jstable random effect object
                        using label data
```
### Description

Apply label information to ranef object of jstable using label data

#### Usage

LabeljsRanef(obj.ranef, ref)

#### <span id="page-19-0"></span>Arguments

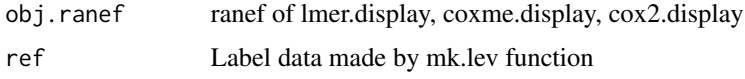

# Details

DETAILS

# Value

ranef of lmer.display, coxme.display, cox2.display with label information

#### Examples

```
library(coxme)
fit <- coxme(Surv(time, status) ~ sex + ph.ecog + ph.karno + (1 | inst) + (1 | sex), lung)
fit.table <- coxme.display(fit)
lung.label <- mk.lev(lung)
LabeljsTable(fit.table$table, ref = lung.label)
LabeljsRanef(fit.table$ranef, ref = lung.label)
```
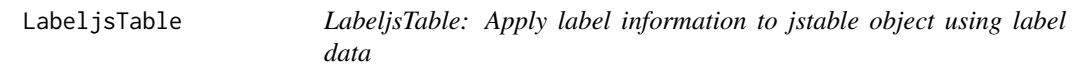

#### Description

Apply label information to table of geeglm.display, lmer.display, coxme.display using label data

#### Usage

```
LabeljsTable(obj.table, ref)
```
# Arguments

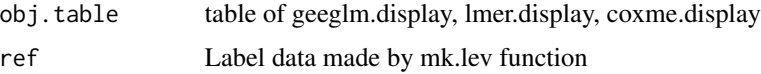

#### Details

DETAILS

#### Value

table of geeglm.display, lmer.display, coxme.display with label information

### <span id="page-20-0"></span>lmer.display 21

#### Examples

```
library(coxme)
fit <- coxme(Surv(time, status) ~ sex + ph.ecog + ph.karno + (1 | inst) + (1 | sex), lung)
fit.table <- coxme.display(fit)
lung.label <- mk.lev(lung)
LabeljsTable(fit.table$table, ref = lung.label)
```
lmer.display *lmer.display: table for "lmerMod" or "glmerMod" object (lme4 package)*

# Description

Make mixed effect model results from "lmerMod" or "glmerMod" object (lme4 package)

#### Usage

lmer.display(lmerMod.obj, dec = 2, ci.ranef = F)

# Arguments

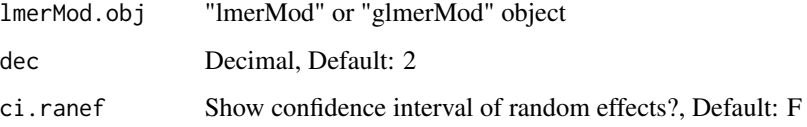

#### Details

DETAILS

# Value

Table: fixed & random effect

```
library(geepack)
data(dietox)
dietox$Cu <- as.factor(dietox$Cu)
11 \leftarrow lme4:: lmer(Weight \sim Time + Cu + (1 | Pig) + (1 | Evit), data = dietox)
lmer.display(l1)
```
<span id="page-21-0"></span>

Transform the unit of coefficients to "Coeff", "OR" or "RR"

# Usage

lmerExp(lmer.coef, family = "binomial", dec)

# Arguments

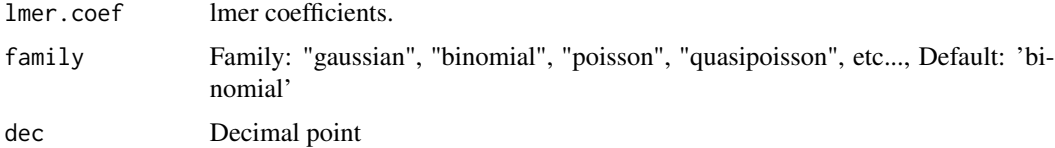

#### Details

DETAILS

#### Value

The transforemed coefficients(95

# Examples

# EXAMPLE1

mk.lev *Export label and level: multiple variable*

# Description

Export label and level: multiple variable

# Usage

mk.lev(data)

### Arguments

data data

#### <span id="page-22-0"></span>mk.lev.var 23

# Details

DETAILS

# Value

default label and level data

### Examples

mk.lev(iris)

### mk.lev.var *Export label and level: one variable*

# Description

Export label and level: one variable

#### Usage

mk.lev.var(data, vname)

### Arguments

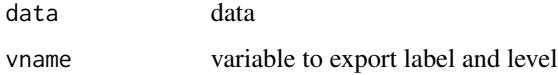

# Details

DETAILS

# Value

if continuous variable - (label, NA), categorical variable - (label, level)

```
lapply(names(iris), function(x) {
  jstable::mk.lev.var(iris, x)
})
```
#### <span id="page-23-0"></span>mort *DATASET\_TITLE*

#### Description

DATASET\_DESCRIPTION

#### Usage

mort

# Format

A data frame with 17562 rows and 24 variables:

ccode integer COLUMN\_DESCRIPTION cname character COLUMN\_DESCRIPTION yy integer COLUMN\_DESCRIPTION mm integer COLUMN\_DESCRIPTION dd integer COLUMN\_DESCRIPTION date character COLUMN\_DESCRIPTION nonacc integer COLUMN\_DESCRIPTION cardio integer COLUMN\_DESCRIPTION respir integer COLUMN\_DESCRIPTION influenza integer COLUMN\_DESCRIPTION meanpm10 double COLUMN\_DESCRIPTION meanso2 double COLUMN\_DESCRIPTION meanno2 double COLUMN\_DESCRIPTION meanco double COLUMN\_DESCRIPTION maxco double COLUMN\_DESCRIPTION maxo3 double COLUMN\_DESCRIPTION meantemp double COLUMN\_DESCRIPTION maxtemp double COLUMN\_DESCRIPTION mintemp double COLUMN\_DESCRIPTION meanhumi double COLUMN\_DESCRIPTION meanpress double COLUMN\_DESCRIPTION season integer COLUMN\_DESCRIPTION dow integer COLUMN\_DESCRIPTION sn integer COLUMN\_DESCRIPTION

#### Details

DETAILS

<span id="page-24-0"></span>

DT::datatable option for data

# Usage

opt.data(fname)

# Arguments

fname File name to download

# Details

DETAILS

# Value

datatable option object

# Examples

opt.data("mtcars")

opt.roc *datable option for ROC result(DT package)*

# Description

DT::datatable option for ROC result

#### Usage

opt.roc(fname)

# Arguments

fname File name to download

# Details

DETAILS

# <span id="page-25-0"></span>Value

datatable option object

### Examples

options <- opt.roc("mtcars")

opt.simpledown *datable option for simple download(DT package)*

# Description

Simple download DT::datatable option - No filter, No page

#### Usage

```
opt.simpledown(fname)
```
### Arguments

fname File name to download

# Details

DETAILS

# Value

datatable option object

### Examples

options <- opt.simpledown("mtcars")

<span id="page-26-0"></span>

DT::datatable option for table 1

# Usage

opt.tb1(fname)

### Arguments

fname File name to download

# Details

DETAILS

# Value

datatable option object

# Examples

options <- opt.tb1("mtcars")

opt.tbreg *datable option for regression table(DT package)*

# Description

DT::datatable option for glm, gee(geepack package), lmer/glmer(lme4 package)

#### Usage

```
opt.tbreg(fname)
```
#### Arguments

fname File name to download

# Details

DETAILS

#### <span id="page-27-0"></span>Value

datatable option object

#### Examples

```
options <- opt.tbreg("mtcars")
```
svycox.display *svycoxph.display: table for svycoxph.object in survey package.*

#### Description

Table for complex design cox model.

# Usage

```
svycox.display(svycoxph.obj, decimal = 2)
```
#### Arguments

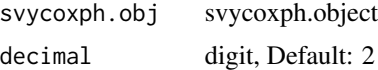

#### Details

**DETAILS** 

# Value

List including table, metric, caption

# See Also

[svycoxph](#page-0-0) [AIC](#page-0-0)

```
library(survival)
data(pbc)
pbc$sex <- factor(pbc$sex)
pbc$stage <- factor(pbc$stage)
pbc$randomized <- with(pbc, !is.na(trt) & trt > \theta)
biasmodel \leq glm(randomized \sim age * edema, data = pbc, family = binomial)
pbc$randprob <- fitted(biasmodel)
if (is.null(pbc$albumin)) pbc$albumin <- pbc$alb ## pre2.9.0
dpbc <- survey::svydesign(
```

```
id = \sim1, prob = \simrandprob, strata = \simedema,
  data = subset(pbc, randomized)
\mathcal{L}model <- survey::svycoxph(Surv(time, status > 0) ~ sex + protime + albumin + stage,
  design = dpbc
\mathcal{L}svycox.display(model)
```
svyCreateTableOne2 *svyCreateTableOne2: Modified svyCreateTableOne function in tableone package*

# Description

Combine svyCreateTableOne & print function in tableone package

#### Usage

```
svyCreateTableOne2(
  data,
  strata,
  vars,
  factorVars,
  includeNA = F,
  test = T,
  showAllLevels = T,
  printToggle = F,
  quote = F,
  smd = F,
  nonnormal = NULL,
  catDigits = 1,
  contDigits = 2,
  pDigits = 3,
 Labels = F,
  labeldata = NULL,
 minMax = F,
  showpm = T,
  addOverall = F
```

```
)
```
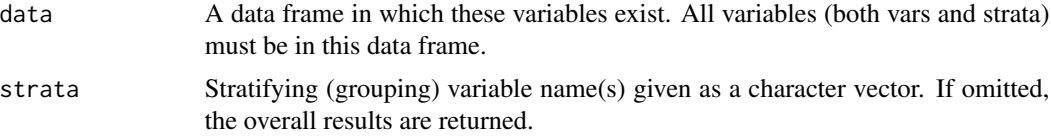

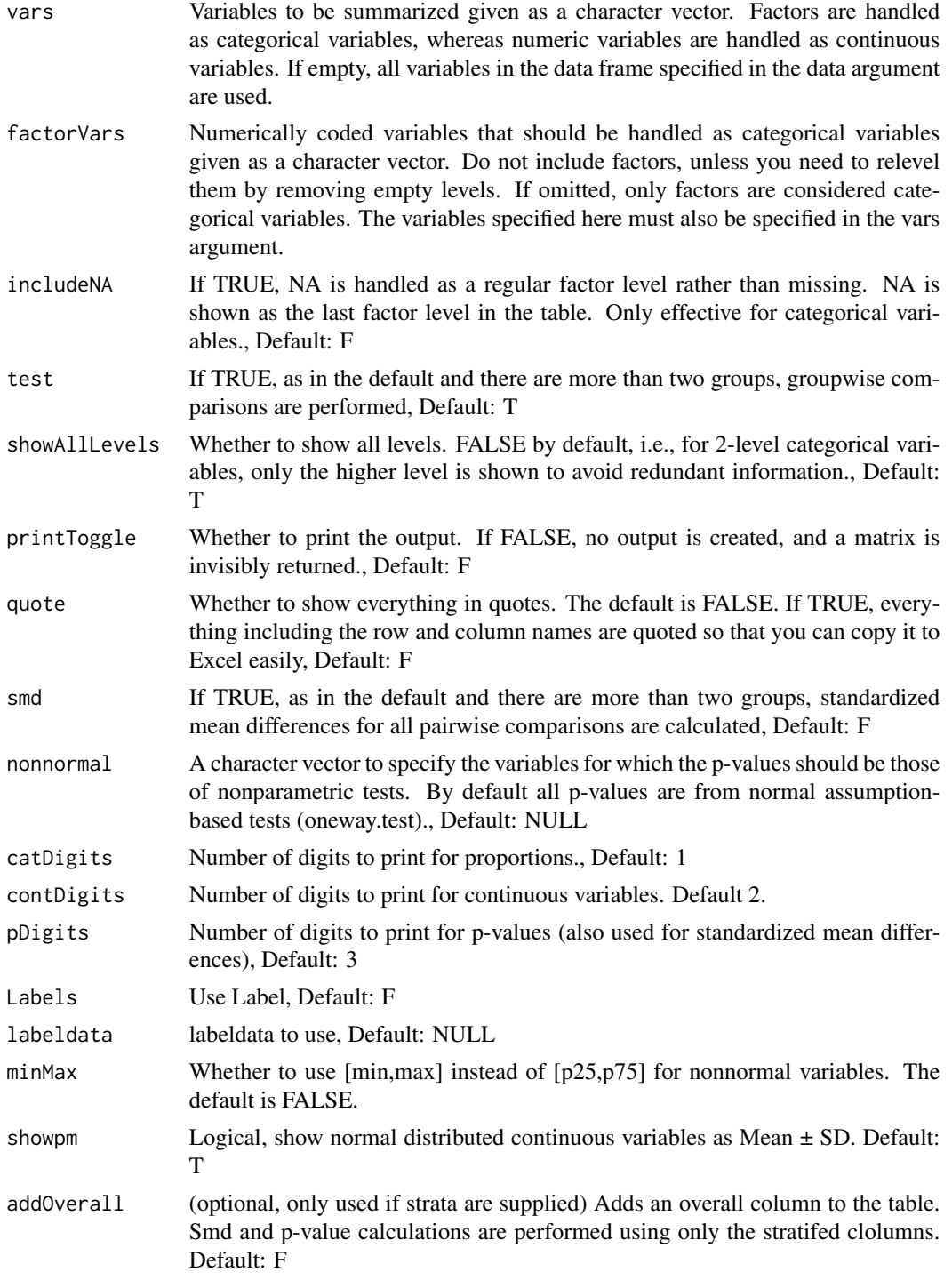

# Details

DETAILS

### <span id="page-30-0"></span>svyCreateTableOneJS 31

#### Value

A matrix object containing what you see is also invisibly returned. This can be assinged a name and exported via write.csv.

#### Examples

```
library(survey)
data(nhanes)
nhanes$SDMVPSU <- as.factor(nhanes$SDMVPSU)
nhanesSvy <- svydesign(
 ids = \simSDMVPSU, strata = \simSDMVSTRA, weights = \simWTMEC2YR,
  nest = TRUE, data = nhanes
\lambdasvyCreateTableOne2(
  vars = c("HI_CHOL", "race", "agecat", "RIAGENDR"),
  strata = "RIAGENDR", data = nhanesSvy,
  factorVars = c("HI_CHOL", "race", "RIAGENDR")
)
```
svyCreateTableOneJS *svyCreateTableOneJS: Modified CreateTableOne function in tableone package*

#### Description

Combine svyCreateTableOne & print function in tableone package

#### Usage

```
svyCreateTableOneJS(
 vars,
  strata = NULL,
 strata2 = NULL,
 data,
  factorVars = NULL,
  includeNA = F,
  test = T,
  showAllLevels = T,
  printTogether = F,quote = F,
  smd = F,
 Labels = F,
  nonnormal = NULL,
  catDigits = 1,
  contDigits = 2,
  pDigits = 3,
  labeldata = NULL,
  psub = T,
```

```
minMax = F,
   showpm = T,
  addOverall = F\mathcal{L}
```
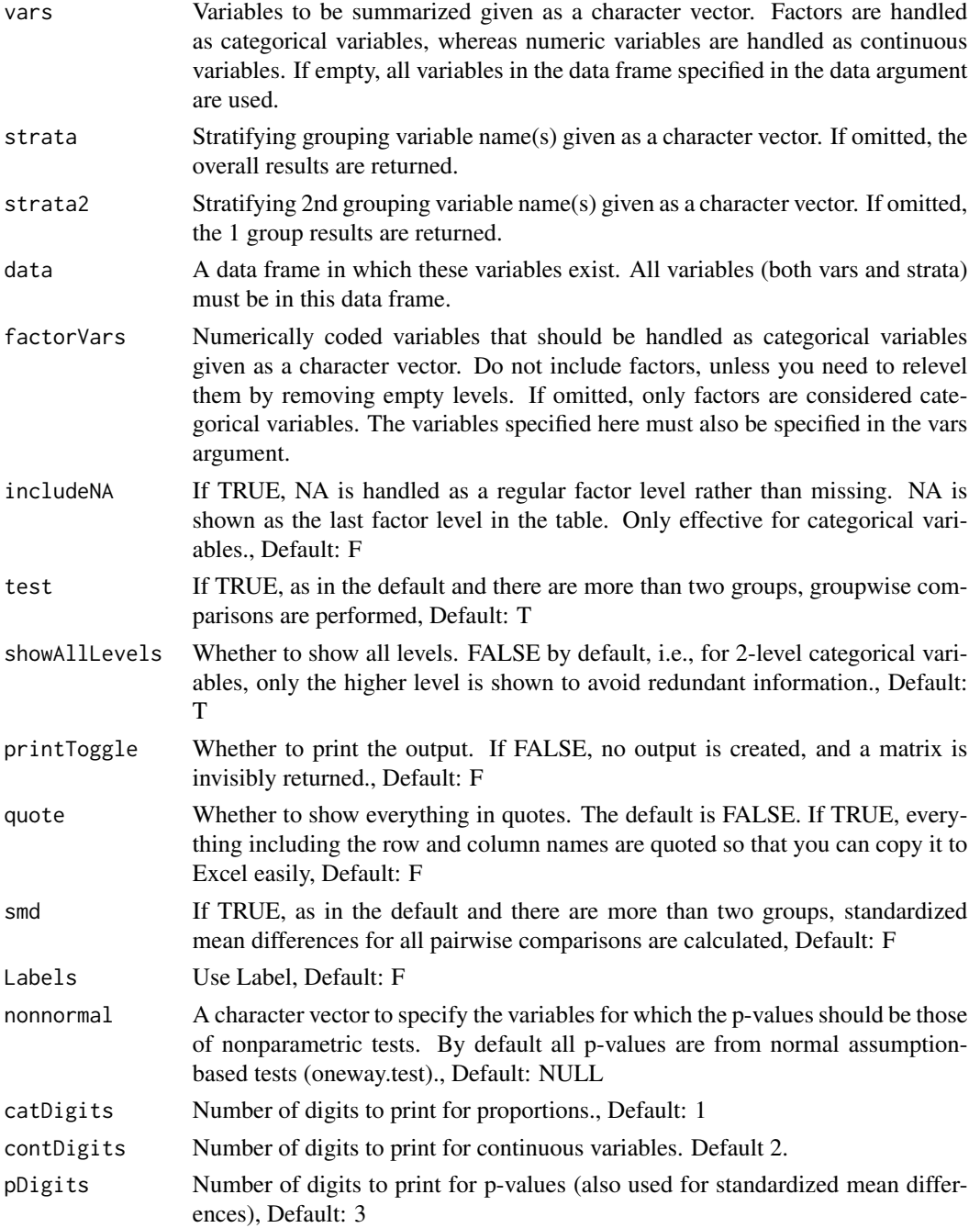

<span id="page-32-0"></span>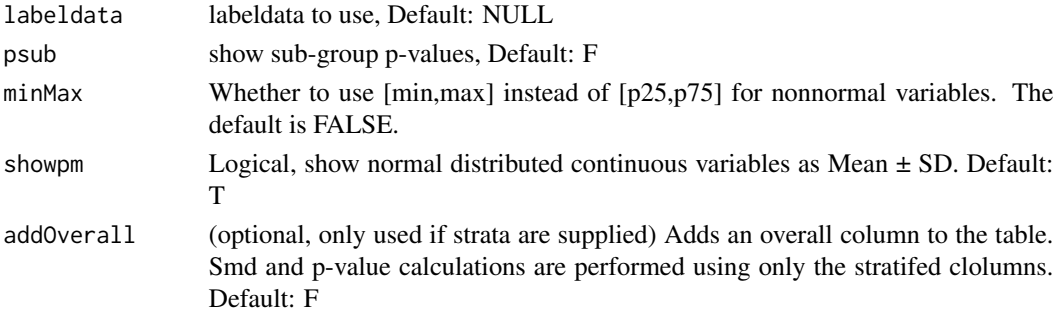

# Details

DETAILS

#### Value

A matrix object containing what you see is also invisibly returned. This can be assinged a name and exported via write.csv.

# Examples

```
library(survey)
data(nhanes)
nhanes$SDMVPSU <- as.factor(nhanes$SDMVPSU)
nhanesSvy <- svydesign(
  ids = \simSDMVPSU, strata = \simSDMVSTRA, weights = \simWTMEC2YR,
 nest = TRUE, data = nhanes
)
svyCreateTableOneJS(
 vars = c("HI_CHOL", "race", "agecat", "RIAGENDR"),
 strata = "RIAGENDR", data = nhanesSvy,
  factorVars = c("HI_CHOL", "race", "RIAGENDR")
\mathcal{L}
```
svyregress.display *svyregress.display: table for svyglm.object*

#### Description

table for svyglm.object (survey package).

# Usage

svyregress.display(svyglm.obj, decimal = 2)

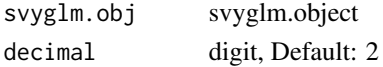

# Details

DETAILS

# Value

table

# Examples

```
library(survey)
data(api)
apistrat$tt <- c(rep(1, 20), rep(0, nrow(apistrat) - 20))
dstrat \leq svydesign(id = \leq1, strata = \leqstype, weights = \simpw, data = apistrat, fpc = \simfpc)
ds <- svyglm(api00 ~ ell + meals + cname + mobility, design = dstrat)
ds2 <- svyglm(tt ~ ell + meals + cname + mobility, design = dstrat, family = quasibinomial())
svyregress.display(ds)
svyregress.display(ds2)
```
TableSubgroupCox *TableSubgroupCox: Sub-group analysis table for Cox/svycox model.*

#### Description

Sub-group analysis table for Cox/svycox model.

# Usage

```
TableSubgroupCox(
  formula,
  var_subgroup = NULL,
  var_{cov} = NULL,
  data,
  time_eventrate = 3 * 365,
  decimal.hr = 2,decimal.percent = 1,
  decimal.pvalue = 3,
  cluster = NULL
)
```
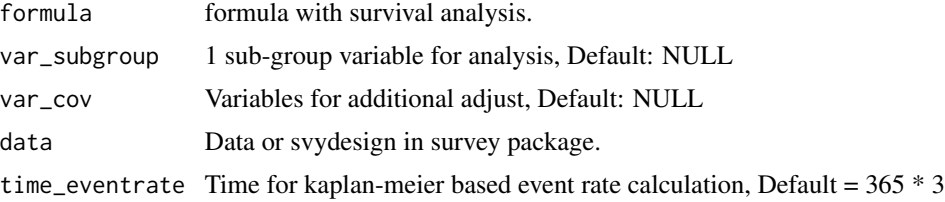

<span id="page-33-0"></span>

# <span id="page-34-0"></span>TableSubgroupCox 35

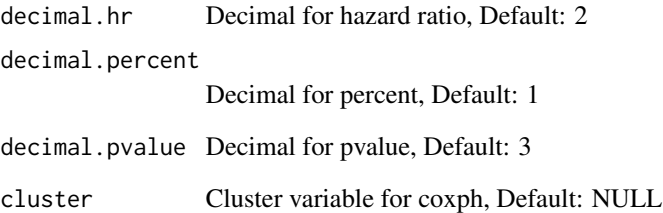

# Details

This result is used to make forestplot.

#### Value

Sub-group analysis table.

#### See Also

[safely](#page-0-0),[map](#page-0-0),[map2](#page-0-0) [coxph](#page-0-0) [svycoxph](#page-0-0) [confint](#page-0-0)

```
library(survival)
library(dplyr)
lung %>%
  mutate(
    status = as.integer(status == 1),
    sex = factor(sex),
    kk = factor(as.integer(pat.karno >= 70))
  ) -> lung
TableSubgroupCox(Surv(time, status) \sim sex, data = lung, time_eventrate = 100)
TableSubgroupCox(Surv(time, status) ~ sex,
  var_subgroup = "kk", data = lung,
  time_eventrate = 100
\mathcal{L}## survey design
library(survey)
data.design \leq svydesign(id = \sim1, data = lung)
TableSubgroupCox(Surv(time, status) \sim sex, data = data.design, time_eventrate = 100)
TableSubgroupCox(Surv(time, status) ~ sex,
  var_subgroup = "kk", data = data.design,
  time_eventrate = 100
\overline{)}
```
<span id="page-35-0"></span>

Sub-group analysis table for GLM.

#### Usage

```
TableSubgroupGLM(
  formula,
 var_subgroup = NULL,
 var_cov = NULL,
  data,
  family = "binomial",
  decimal.estimate = 2,
  decimal.percent = 1,
  decimal.pvalue = 3
)
```
# Arguments

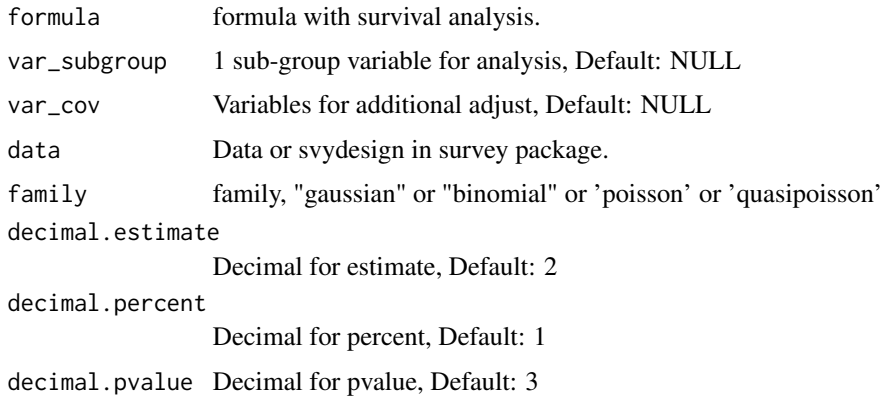

#### Details

This result is used to make forestplot.

# Value

Sub-group analysis table.

# See Also

[safely](#page-0-0),[map](#page-0-0),[map2](#page-0-0) [glm](#page-0-0) [svyglm](#page-0-0)

### <span id="page-36-0"></span>TableSubgroupMultiCox 37

# Examples

```
library(survival)
library(dplyr)
lung %>%
  mutate(
   status = as.integer(status == 1),
   sex = factor(sex),
   kk = factor(as.integer(pat.karno >= 70))
  ) -> lung
TableSubgroupGLM(status \sim sex, data = lung, family = "binomial")
TableSubgroupGLM(status ~ sex, var_subgroup = "kk", data = lung, family = "binomial")
## survey design
library(survey)
data.design \leq svydesign(id = \sim1, data = lung)
TableSubgroupGLM(status \sim sex, data = data.design, family = "binomial")
TableSubgroupGLM(status ~ sex, var_subgroup = "kk", data = data.design, family = "binomial")
```
TableSubgroupMultiCox *TableSubgroupMultiCox: Multiple sub-group analysis table for Cox/svycox model.*

#### Description

Multiple sub-group analysis table for Cox/svycox model.

#### Usage

```
TableSubgroupMultiCox(
  formula,
  var_subgroups = NULL,
  var_cov = NULL,
  data,
  time_eventrate = 3 * 365,
  decimal.hr = 2,decimal.percent = 1,
  decimal.pvalue = 3,
  line = F,
  cluster = NULL
\lambda
```
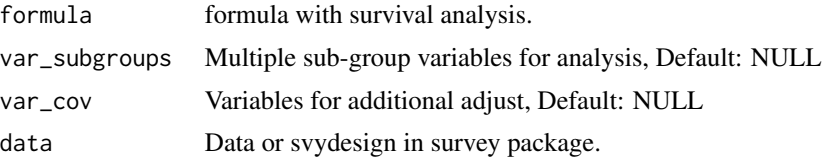

<span id="page-37-0"></span>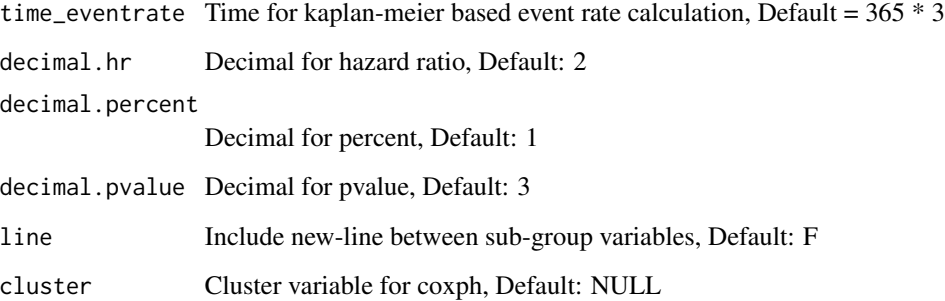

#### Details

This result is used to make forestplot.

#### Value

Multiple sub-group analysis table.

#### See Also

[map](#page-0-0) [bind](#page-0-0)

```
library(survival)
library(dplyr)
lung %>%
  mutate(
    status = as.integer(status == 1),
    sex = factor(sex),
    kk = factor(as.integer(pat.karno >= 70)),
    kk1 = factor(as.integer(pat.karno >= 60))
  ) \rightarrow lung
TableSubgroupMultiCox(Surv(time, status) ~ sex,
  var_subgroups = c("kk", "kk1"),
  data = lung, time_eventrate = 100, line = TRUE
\lambda## survey design
library(survey)
data.design \leq svydesign(id = \sim1, data = lung)
TableSubgroupMultiCox(Surv(time, status) ~ sex,
  var_subgroups = c("kk", "kk1"),
  data = data.design, time_eventrate = 100
)
```
<span id="page-38-0"></span>TableSubgroupMultiGLM *TableSubgroupMultiGLM: Multiple sub-group analysis table for GLM.*

# Description

Multiple sub-group analysis table for GLM.

## Usage

```
TableSubgroupMultiGLM(
  formula,
  var_subgroups = NULL,
  var_cov = NULL,
  data,
  family = "binomial",
  decimal.estimate = 2,
  decimal.percent = 1,
  decimal.pvalue = 3,
  line = F
)
```
# Arguments

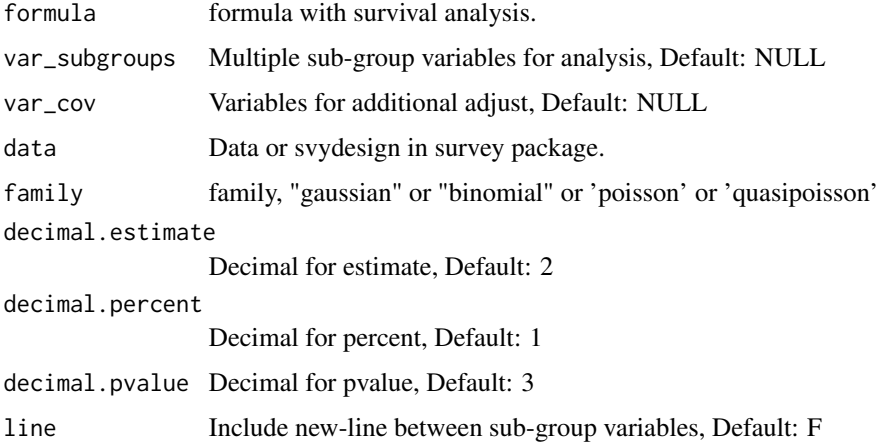

#### Details

This result is used to make forestplot.

#### Value

Multiple sub-group analysis table.

# See Also

[map](#page-0-0) [bind](#page-0-0)

```
library(survival)
library(dplyr)
lung %>%
 mutate(
   status = as.integer(status == 1),
    sex = factor(sex),
    kk = factor(as.integer(pat.karno >= 70)),
    kk1 = factor(as.integer(pat.karno >= 60))
  ) \rightarrow lung
TableSubgroupMultiGLM(status ~ sex,
  var_subgroups = c("kk", "kk1"),
  data = lung, line = TRUE, family = "binomial"
\mathcal{L}## survey design
library(survey)
data.design <- svydesign(id = ~1, data = lung)
TableSubgroupMultiGLM(status ~ sex,
 var_subgroups = c("kk", "kk1"),
  data = data.design, family = "binomial"
\lambda
```
<span id="page-39-0"></span>

# <span id="page-40-0"></span>Index

∗ datasets mort , [24](#page-23-0) AIC , *[28](#page-27-0)* bind , *[38](#page-37-0)* , *[40](#page-39-0)* coefNA, [3](#page-2-0) complete.cases , *[14](#page-13-0)* confint , *[35](#page-34-0)* cox2.display, [3](#page-2-0) coxExp , [4](#page-3-0) coxme.display, [5](#page-4-0) coxmeTable, [5](#page-4-0) coxph , *[35](#page-34-0)* CreateTableOne2 , [6](#page-5-0) CreateTableOneJS , [9](#page-8-0) extractAIC.coxme , [12](#page-11-0) geeExp , [12](#page-11-0) geeglm.display , [13](#page-12-0) geeUni , [14](#page-13-0) glm , *[15](#page-14-0)* , *[36](#page-35-0)* glmshow.display , [15](#page-14-0) LabelepiDisplay, [16](#page-15-0) LabeljsCox, [16](#page-15-0) LabeljsGeeglm, [17](#page-16-0) LabeljsMetric, [18](#page-17-0) LabeljsMixed , [19](#page-18-0) LabeljsRanef , [19](#page-18-0) LabeljsTable, [20](#page-19-0) lmer.display , [21](#page-20-0) lmerExp , [22](#page-21-0) map , *[35](#page-34-0) , [36](#page-35-0)* , *[38](#page-37-0)* , *[40](#page-39-0)* map2 , *[35](#page-34-0) , [36](#page-35-0)* mk.lev , [22](#page-21-0) mk.lev.var, [23](#page-22-0) mort , [24](#page-23-0)

opt.data , [25](#page-24-0) opt.roc, [25](#page-24-0) opt.simpledown , [26](#page-25-0) opt.tb1 , [27](#page-26-0) opt.tbreg, [27](#page-26-0)

safely , *[35](#page-34-0) , [36](#page-35-0)* svycox.display , [28](#page-27-0) svycoxph , *[28](#page-27-0)* , *[35](#page-34-0)* svyCreateTableOne2 , [29](#page-28-0) svyCreateTableOneJS , [31](#page-30-0) svyglm , *[36](#page-35-0)* svyregress.display , [33](#page-32-0)

TableSubgroupCox , [34](#page-33-0) TableSubgroupGLM , [36](#page-35-0) TableSubgroupMultiCox , [37](#page-36-0) TableSubgroupMultiGLM, [39](#page-38-0)